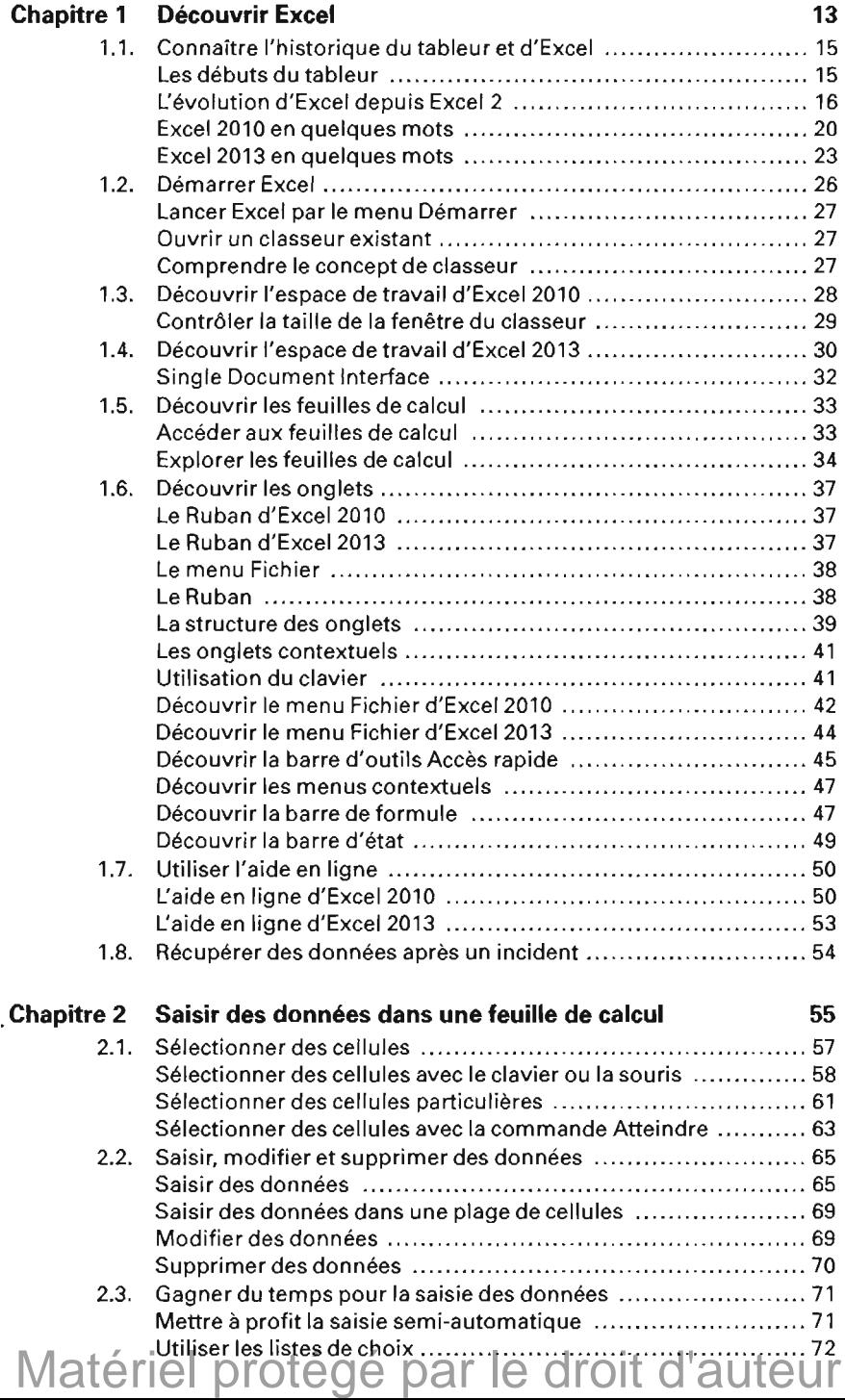

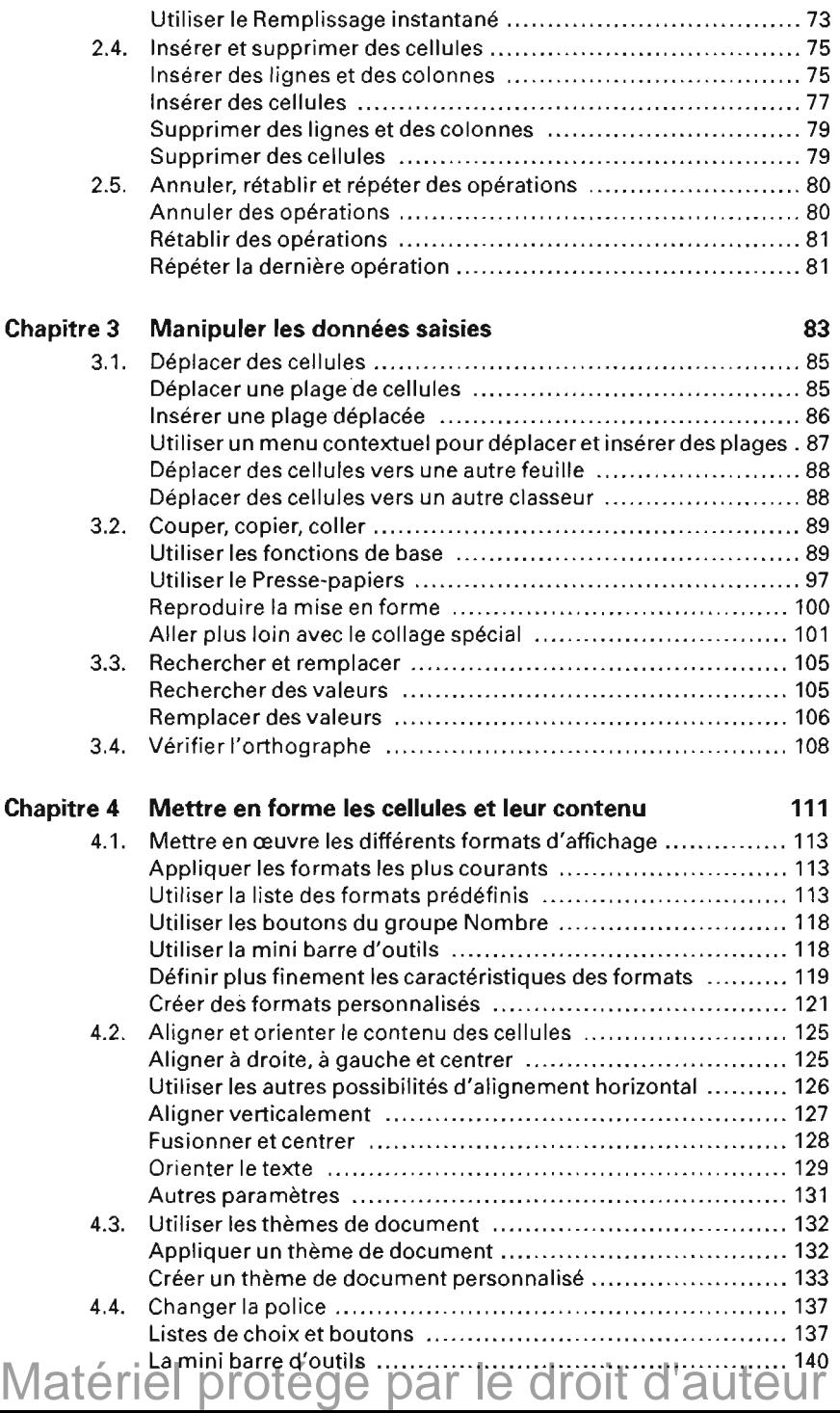

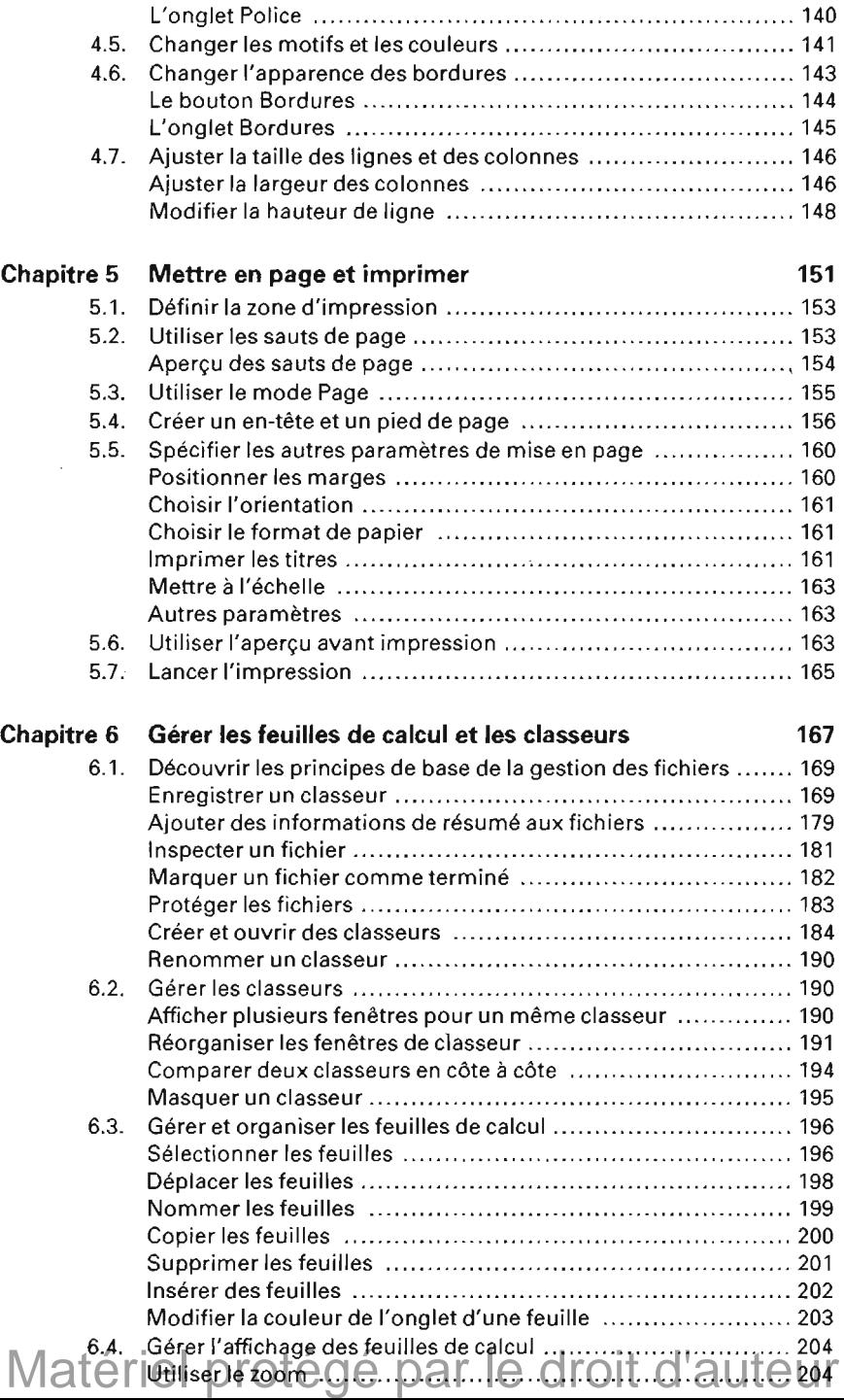

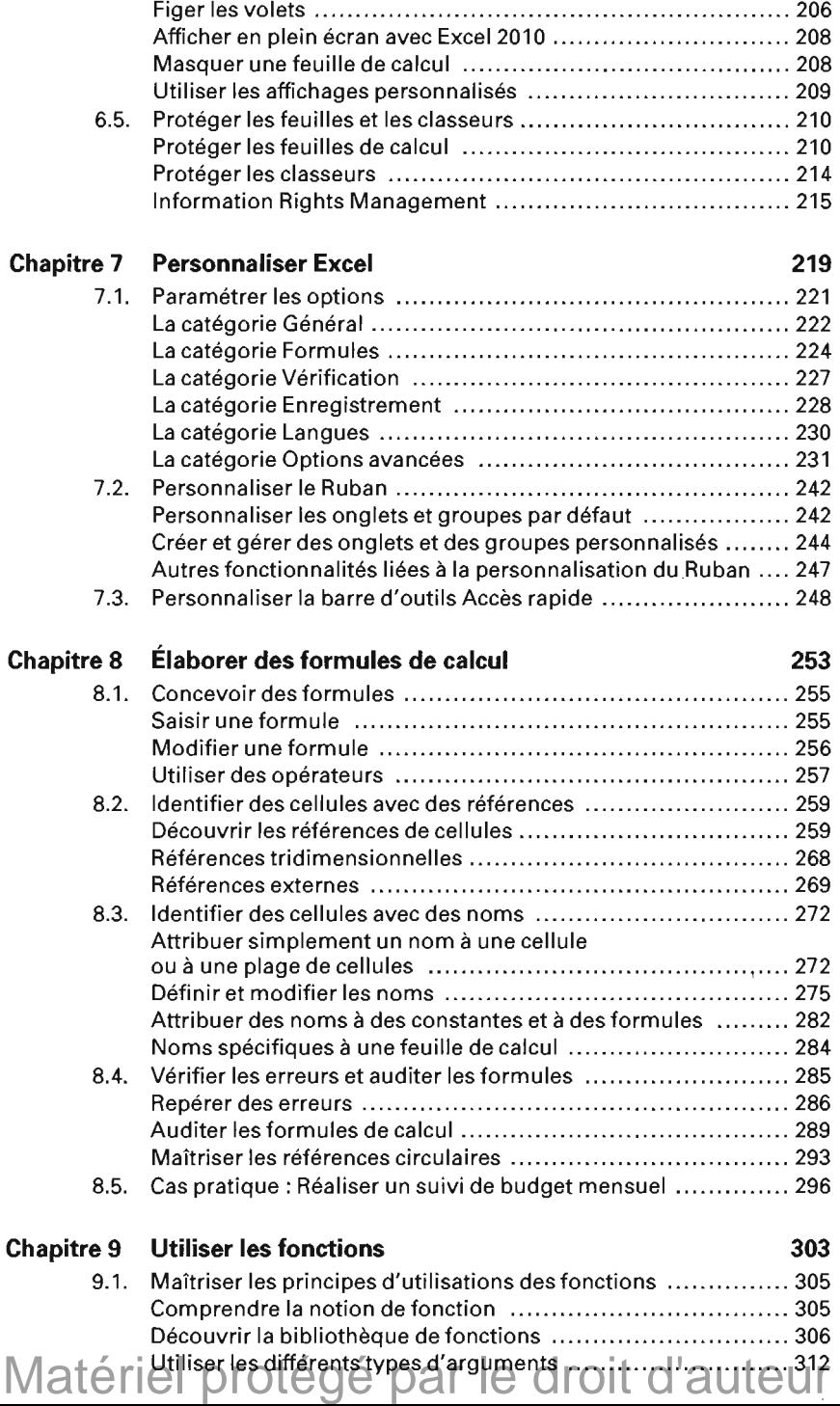

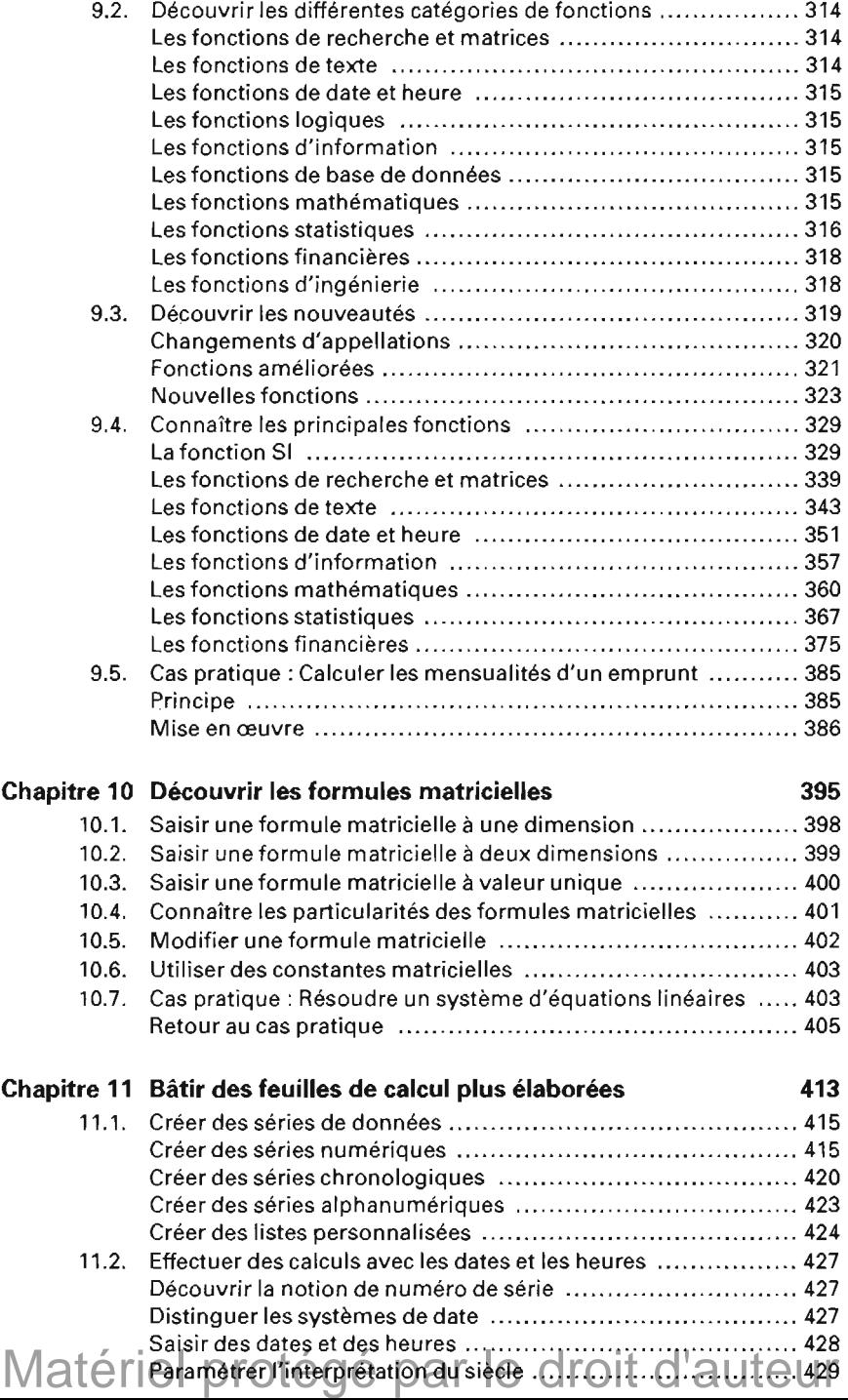

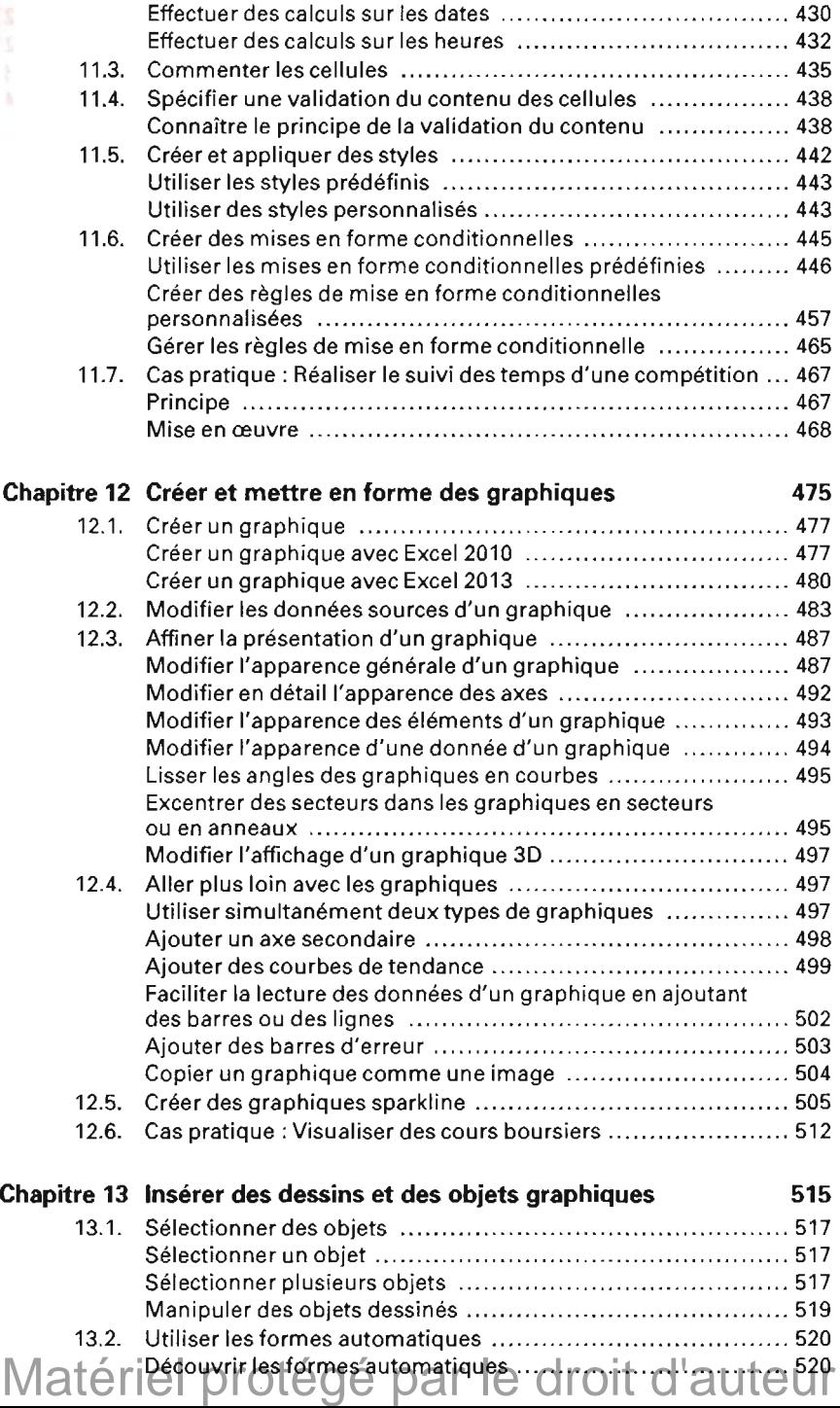

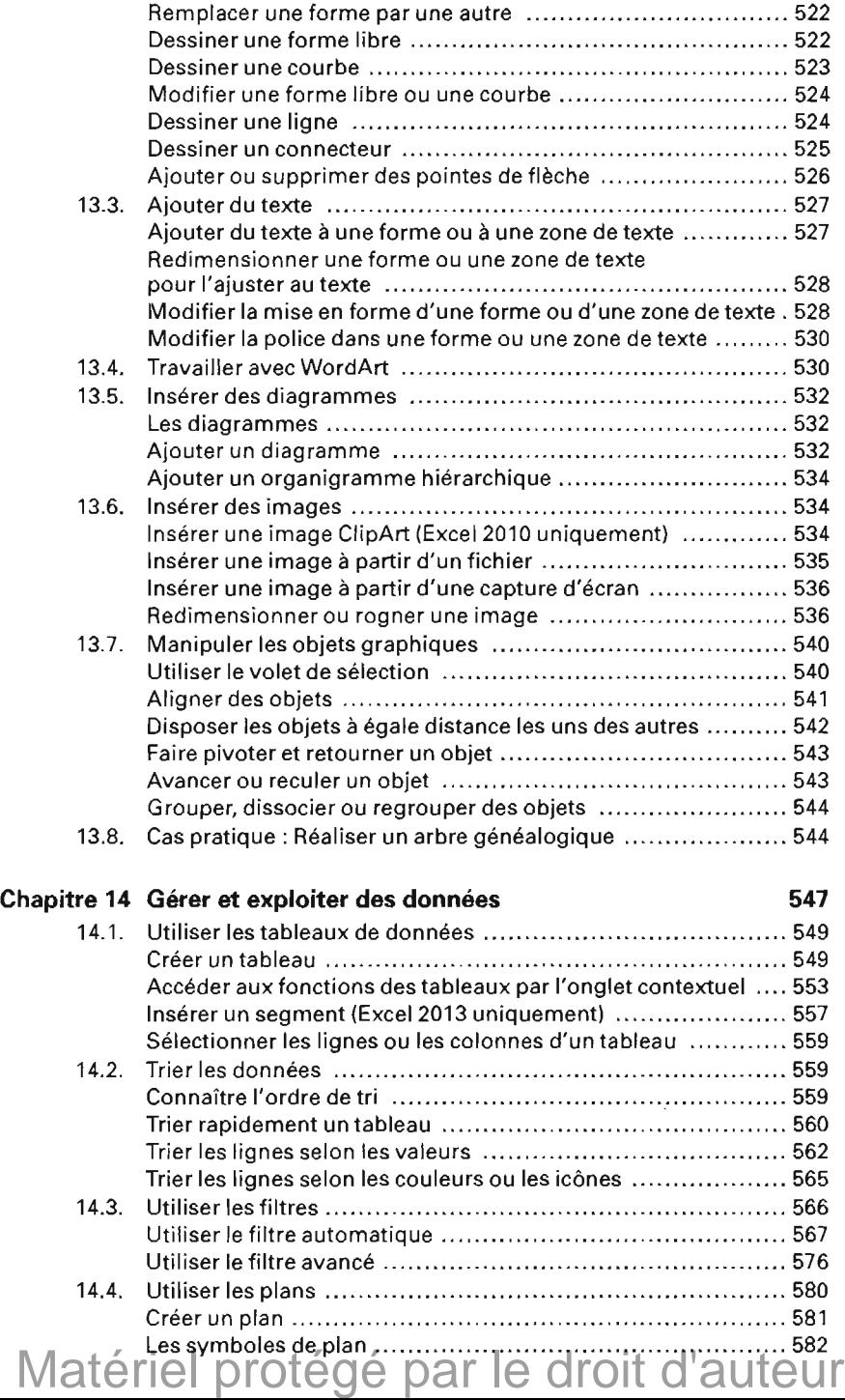

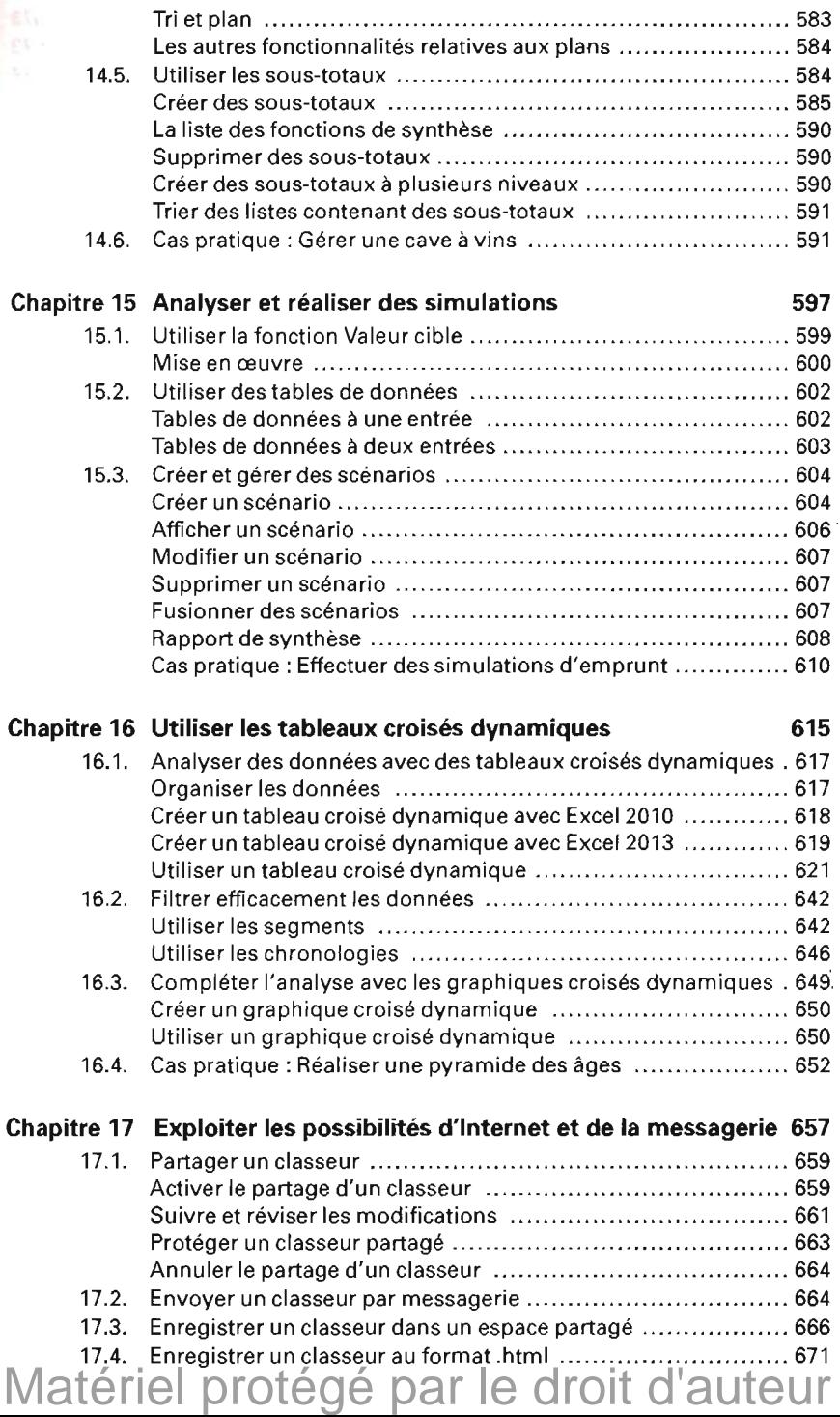

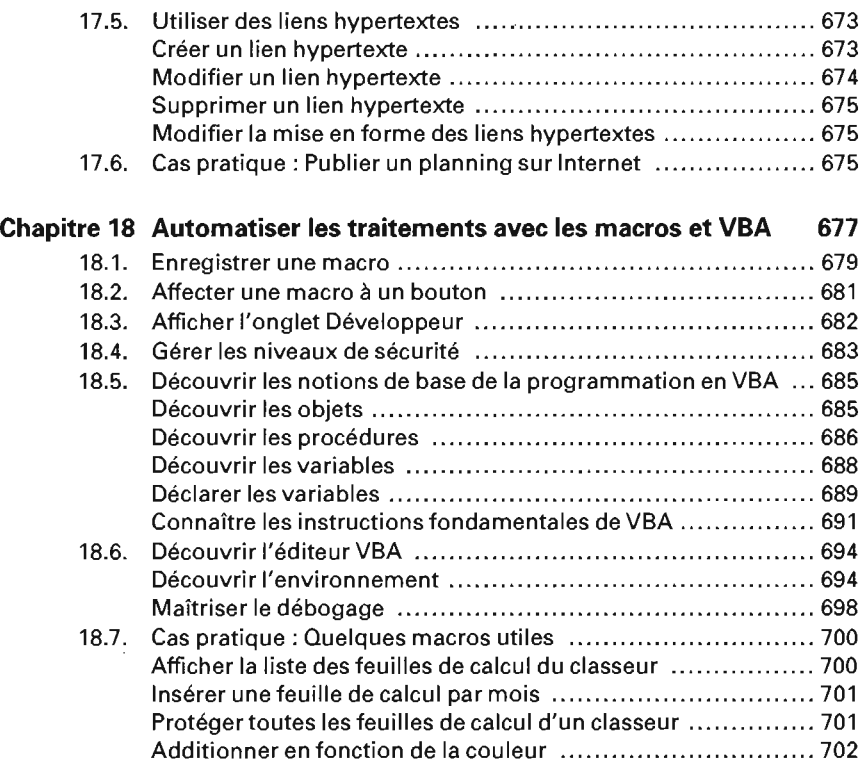

## Chapitre 19 Index<br>Matériel protégé par le droit d'auteur